# Feuille de Travaux Pratiques sous Minitab  $n^{o} 10$ Exercices de révision

Les exercices 1 et 3 sont tirés du livre Modèle linéaire : Comparaison de groupes et *régression* de B. Prum aux Éditions de l'INSERM. Les données de l'exercice 2 provienment de DeLury D.B. « The analysis of covariance », *Biometrics*, 4, 153-170, (1948). Les données de l'exercice 4 sont tirées de Regression Methods in Biostatistics de E. Vittinghoff et al.

# Exercice X.1. Vitesse coronarienne

On mesure chez  $N = 20$  patients numérotés pour  $i = 1$  à 20 :

- la masse  $X(i)$ , exprimé en kilogrammes,
- le taux de cholestérol  $T(i)$ , exprimé dans une unité appropriée,
- la vitesse de circulation coronarienne  $Y(i)$ , mesurée par effet Doppler.

La variable à expliquer est la vitesse de circulation coronarienne Y.

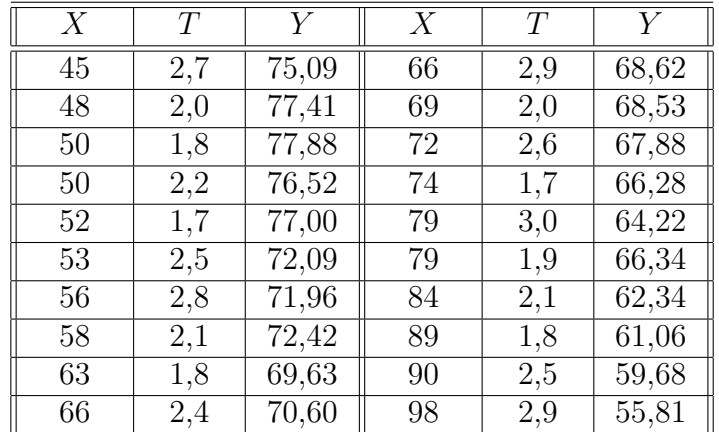

# Première partie :

Modéliser la réponse  $Y$  à l'aide des deux variables  $X$  et  $T$ . On prédira en particulier la vitesse coronarienne d'un individu de 48  $kq$  et donc le taux de cholestérol est de 2.

## Deuxième partie :

On décide de regrouper<sup>1</sup> les masses et les taux de cholestérol en classes à l'aide des critères suivants :

- classe A si la masse est comprise entre 40 et 50 kg, classe B si la masse est comprise entre 51 et 60 kg, classe C si la masse est comprise entre 60 et 70 kg, classe D si la masse est comprise entre 70 et 80 kg, classe E si la masse est supérieure à 81 kg,
- classe 1 si le taux de cholestérol est inférieur ou égal à 1,8, classe 2 si le taux de cholestérol est compris entre  $1,9$  et  $2,1$ , classe 3 si le taux de cholestérol est compris entre  $2,2$  et  $2,6$ , classe  $4$  si le taux de cholestérol est supérieur à  $2,7$ .

En quoi cette approche diffère-t-elle de celle de la première partie, on se demandera en particulier si les hypothèses faites sont plus fortes ou plus souples que celle de la partie I. Il y a-t-il un effet de la masse ou un effet du taux de cholestérol ?

. . . . . . . . . . . .

# Exercice X.2. Atrophie musculaire

L'expérience a pour but de comparer l'efficacité de quatre traitements sur le retard de l'atrophie musculaire d'un des principaux muscles de la patte arrière d'un rat.

On dispose de quarante-huit animaux qui ont été séparés en quatre groupes codés a, b, c ou d. Le groupe a recevant une forte dose d'atropine, le groupe b une dose modérée de quinine, le groupe c une dose modérée d'atropine et le groupe d recevant une dose de solution saline et servant donc de témoin. Au quatrième jour le muscle étudié de la patte arrière d'une partie des rats est pesé, au huitième le muscle  $\acute{e}$ tudi $\acute{e}$  de la patte arrière d'une autre fraction des rats est pese et enfin au douzième jour le muscle étudié de la patte arrière du restant des rats est pesé. Ces masses, exprimées en grammes, ont été reportées dans la colonne Masse du tableau au verso.

On a relevé la masse initiale, exprimée en grammes, de chacun des rats. Ces valeurs on été reportées dans la colonne Masse Ini du tableau au verso.

Les traitements étudiés sont-ils efficaces?

<sup>&</sup>lt;sup>1</sup>on pourra utiliser les fonctions « **Manip**  $\rightarrow$  *Coder*  $\rightarrow$  Numérique à texte » et « **Manip**  $\rightarrow$  $Coder \rightarrow$  Numérique à numérique » de Minitab pour automatiser la création des classes.

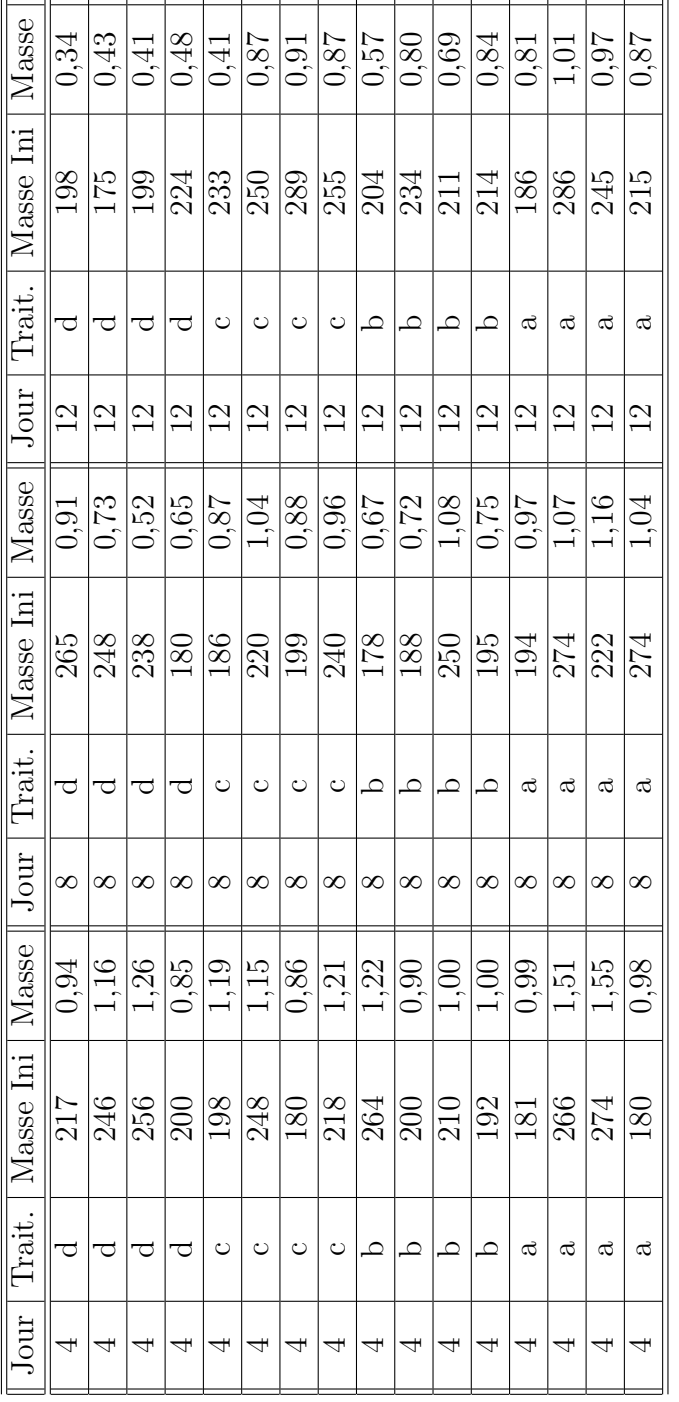

#### Exercice X.3. Les écrevisses

On étudie la quantité  $Z$  de Grammarus Cammarus présente dans divers cours d'eau en fonction de :

- $\bullet$  de la profondeur X du cours d'eau, mesurée en décimètres,
- $\bullet$  du débit Y, mesuré en hectolitres/minute.

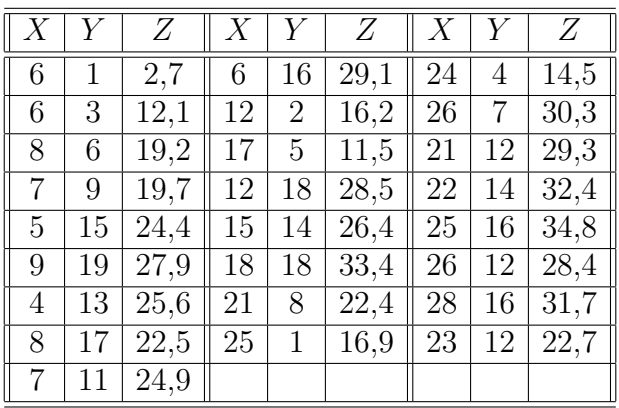

# Première partie :

La quantité d'écrevisses dépend-elle de la profondeur ou du débit du cours d'eau ?

## Deuxième partie :

Il est habituel de regrouper<sup>2</sup> les cours d'eau en trois classes en fonction de leur profondeur. On les qualifie de profonds si  $X > 20$ , de moyennement profonds si  $10 < X \leq 20$  et de peu profonds si  $X \leq 10$ . De même un cours d'eau est dit à débit fort si  $Y > 10$  et à débit faible si  $Y \leq 10$ .

Décèle-t-on un effet profondeur ou un effet débit sur la quantité d'écrevisses présentes dans un cours d'eau ? Laquelle des deux approches est la plus adaptée ?

. . . . . . . . . . . .

Exercice X.4. Maladie coronarienne

On a reporté dans le tableau dont un extrait est reporté ci-dessous, les valeurs de divers facteurs pouvant influencer sur l'apparition d'une maladie coronarienne.

La colonne CHD, pour Coronary Heart Disease indique si le sujet est victime d'une maladie coronarienne. On a reporté divers autres informations dans le tableau : âge,

<sup>&</sup>lt;sup>2</sup>on pourra utiliser les fonctions « **Manip**  $\rightarrow$  *Coder*  $\rightarrow$  Numérique à texte » et « **Manip**  $\rightarrow$  $Coder \rightarrow$  Numérique à numérique » de Minitab pour automatiser la création des classes.

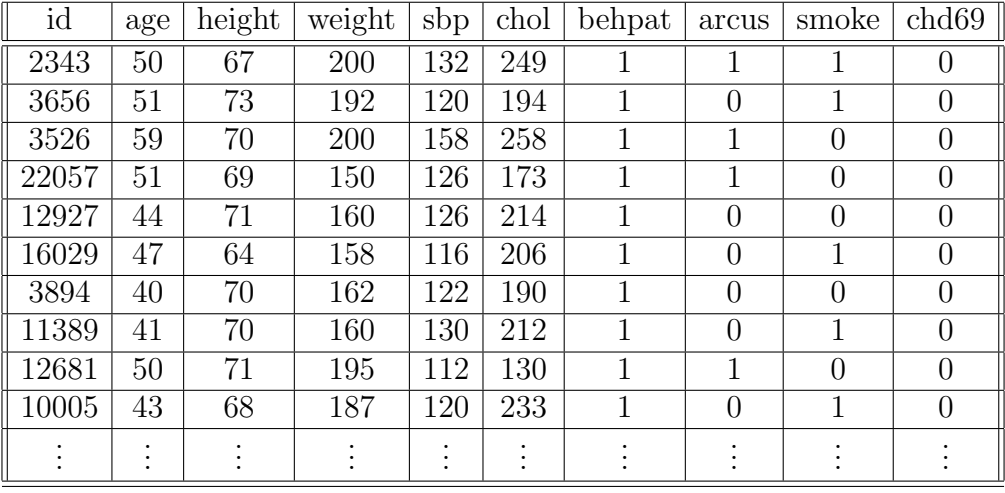

taille, masse, taux de cholesterol, pressure systolique, colonne sbp, corneal arcus (arcus senilis), comportement, colonne behpat, et fumeur ou non.

Certains facteurs augmentent-ils le risque de souffrir d'une maladie coronarienne ?

. . . . . . . . . . . .